# ITC213: STRUCTURED PROGRAMMING

Bhaskar Shrestha National College of Computer Studies Tribhuvan University

### Lecture 08: Control Statements

Readings: Chapter 6

# Control Statements and Their Types

- A control statement is a statement that causes a group of C statements to execute in a manner that doesn't relate to the order it appears in the source code
- • Types of control statements
	- – **Selection**: also known as branching created using if – else, swi tch
	- –- **Repetition**: also known as looping created using while, do while, for
	- ––  $\, {\bf Jump:}$  created using goto, break, continue
	- – $-$  Label: created using case, defaul t, *named label*

### Selection

- A selection statement is a one in which one group of statement is selected from several available groups, depending on the outcome of a logical test
- •C supports two selection statements: **i** f and switch
	- –In addition, the ?: operator is an alternative to if in certain circumstances
- If condition *true*, print statement executed and program goes on to next statement
	- – If *false*, print statement is ignored and the program goes onto the next statement

### The *i* f statement

- Allows your program to execute a single statement, or a block of statements enclosed between braces, if a given condition is *true*
- if (expression) statement
- If *expressi on* evaluates to true (any non-zero value), statement is executed. If expression evaluates to false  $(0)$ , statement is not executed
	- – In either case, execution then passes to whatever code follows the **i f** statement
- compound or even another control statement •• *expression* can be any valid C expression that produces a scalar value and statement can be simple or

### Flow Chart of *i* f

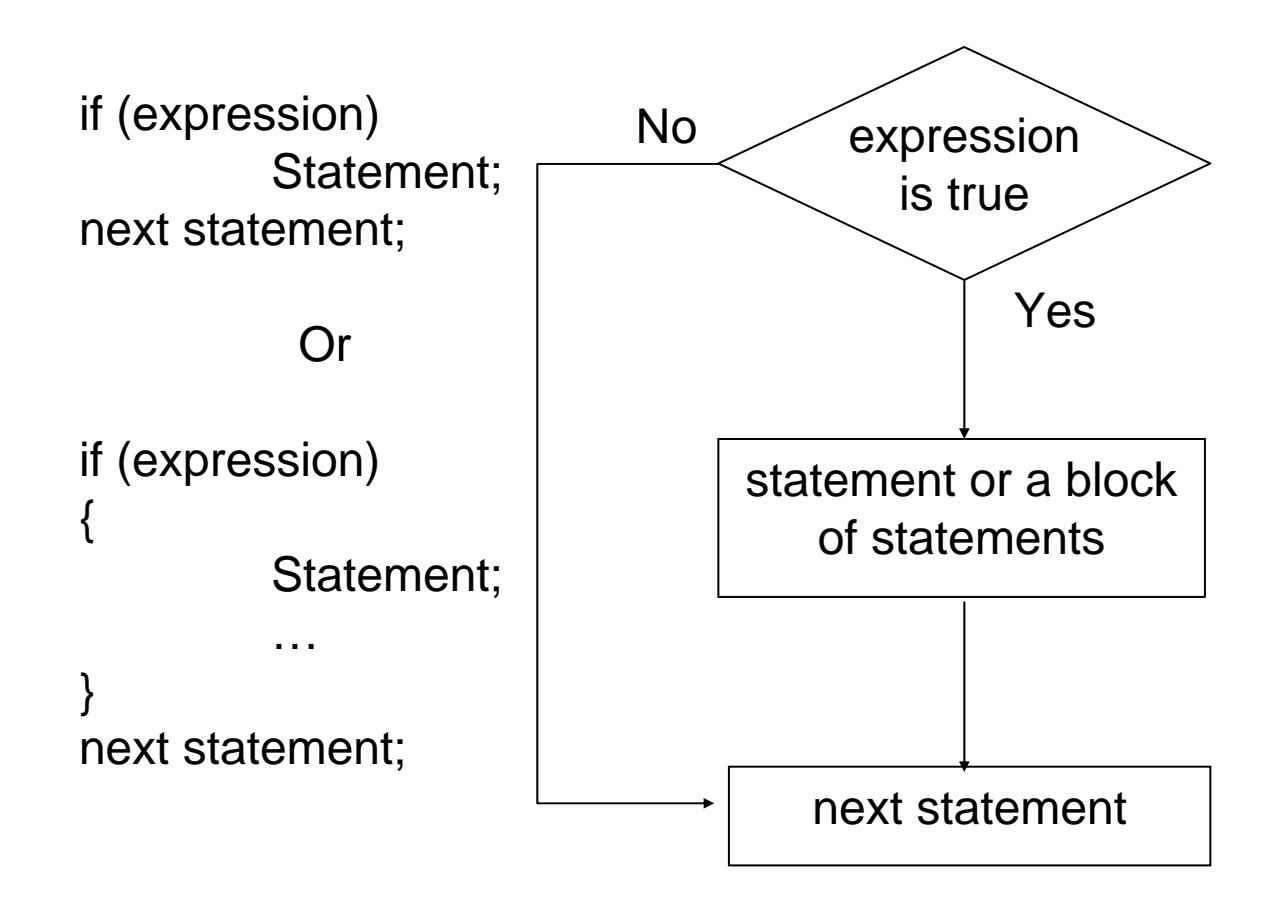

# Examples of  $i$  f

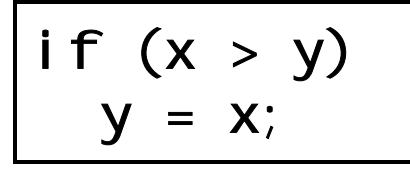

assigns the value of **x** to **y** only if **x** is greater than **y**. If **x** is not greater than **y**, no assignment takes place.

 $if (letter == 'A')$ printf("The first capital\n"); printf("After if\n");

> if the value of *letter* is **'A'**, the text **The first capital** is printed otherwise not. The last statement **After if** always gets printed

# The el se clause in an *i* f statement

- An if statement can optionally include an el se clause
- if (expression) statement<sub>1</sub> elsestatement2
- $\bullet$ If expression evaluates to true, statement1 is executed. If *expression* evaluates to false, statement2 is executed. Both statement1 and statement2 can be compound statements or blocks
- • Using if-else, you can specify an action to be performed both when the condition is *true* and when it is *false*

### Flow Chart of i f-el se

# Example of *i* f with el se clause

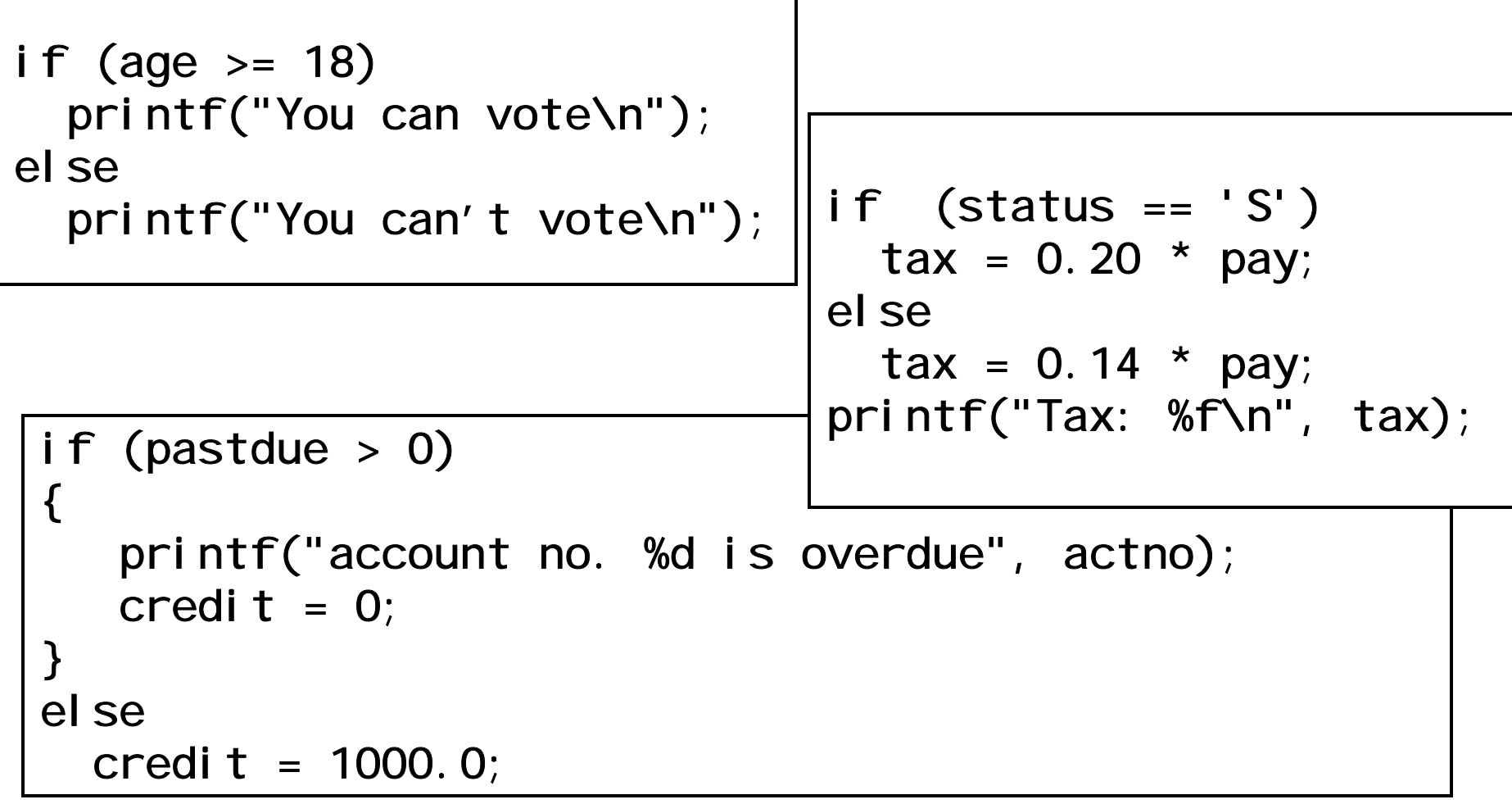

### More i <code>f-el</code> se example

```
if (circle)
\{scanf("%f", &radius);
  area = 3.14159 * radius * radius;
  printf("Area of circle = %f'', area);
}
else\{scanf("%f %f", &length, &width);
  area = length * width;
  print("Area of rectangle = %f'', area);
```
}

 $\circ$  Bhaskar Shrestha 111 - 111 - 111 - 111 - 111  $\circ$ If *circle* is assigned a nonzero value, the *radius* of circle is read into the computer; the *area* is calculated and then displayed. If the value of *circle* is zero, however, then the *length* and *width* of rectangle are read into the computer, the *area* is calculated and then displayed

### Nested-i fs

- A nested if is an if that is target of another if or else
- •In a nested i f, an el se statement always refers to the nearest **i** f statement that is within the same block as the el se and that is not already associated with an el se

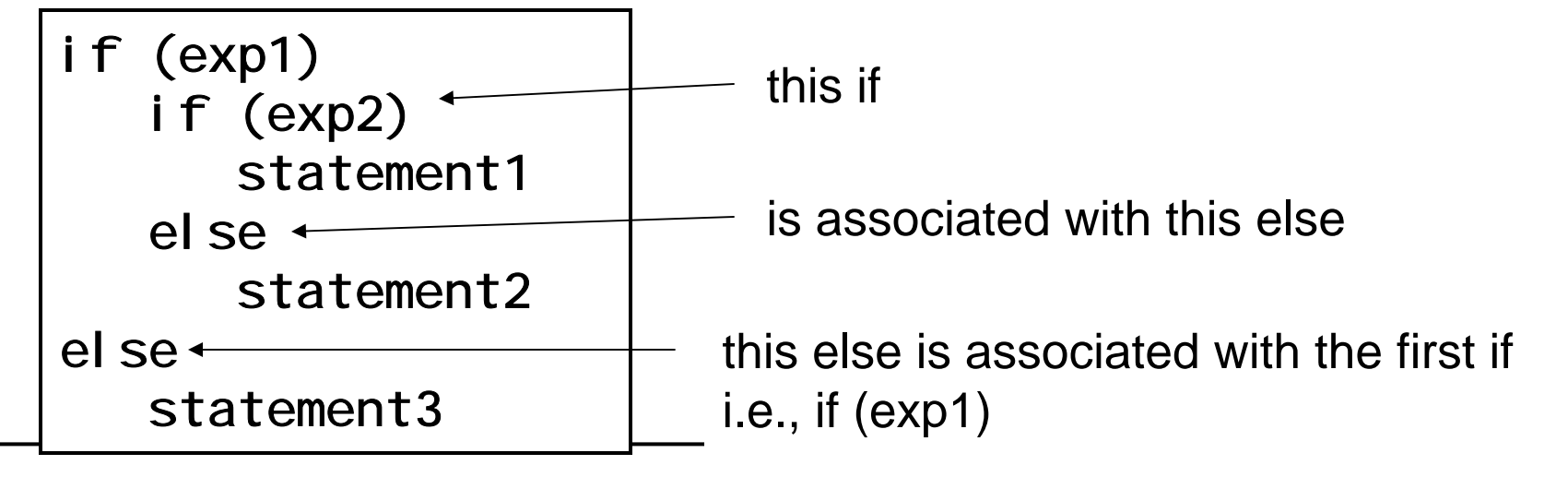

© Bhaskar Shrestha 12

### Example

```
© Bhaskar Shrestha 13if(age >= 21 && (income>=80000 || balance>=200000))
   i f(2^*i ncome < ball ance/2)l oan = 2 * i ncome;
   else\alphal oan = bal ance/2;
else\alpha = 0.0; | if (x > y)if (x > z)printf("x is greater");
                      elseprintf("z is greater");
                   elseif (y > z)printf("y is greater");
                      elseprintf("z is greater");
```
### if-else-if ladder

•A common programming construct is the *i* f–el se–if ladder because of its appearance

if (expression) statement;

else

```
if (expression)
    statement;
```
elseif (expression) statement;

else

<del>o bhas</del>kar I statement;

The conditions are evaluated from the top downward. As soon as a true condition is found, the statement associated with it is executed and the rest of the ladder is bypassed. If none of the conditions are true, the final else is executed. If the final else is not present, no actions take place if all other conditions are false.

# if-else-if example

```
char ch;
scanf("%c", &ch);
if (ch >= 'a' && ch <= 'z')
  printf("lowercase letter");
else if (ch >= 'A' && ch <= 'Z')
  printf("uppercase letter");
else if (ch >= '0' && ch <= '9')
  printf("a digit");
else if (ch==' '||ch=='\t'||ch=='\n')
  printf("whitespace character");
elseprintf("an unknown character");
```
# Repetition

- Repetition is the process of executing a group of statements more than one time as long as some condition remains true
- Repetition in C can be implemented using three control statements: while, do – while, for
- Psuedocode:
	- – *While there are more items on my shopping list Purchase next item and cross it off my list*
- Also known as iteration/looping statements

# Counter-controlled repetition

- Definite repetition: know how many times loop will execute
- •Control variable used to count repetitions
- • Counter-controlled repetition requires
	- –The name of a control variable (or loop counter)
	- The initial value of the control variable
	- A condition that tests for the final value of the control variable (i.e., whether looping should continue)
	- – An increment (or decrement) by which the control variable is modified each time through the loop

### Example

- A class of ten students took a quiz. The grades (integers in the range 0 to 100) for this quiz are available to you. Determine the class average on the quiz
- Pseudocode:
	- Set total to zero
	- –Set grade counter to one
	- – While grade counter is less than or equal to ten Input the next grade Add the grade into the total Add one to the grade counter
	- © Bhaskar Shrestha 18– Set the class average to the total divided by ten Print the class average

## The while statement

- Executes a block of statements as long as a specified condition is true
- while (*expression*) statement
- here *statement* is executed as long as the *expression* evaluates to *true*.
	- –First *expressi on* is evaluated
	- –If *expression* is nonzero (*true*), then *statement* is executed and control is passed back to the beginning of the while statement, otherwise control passes to next statement following the while statement

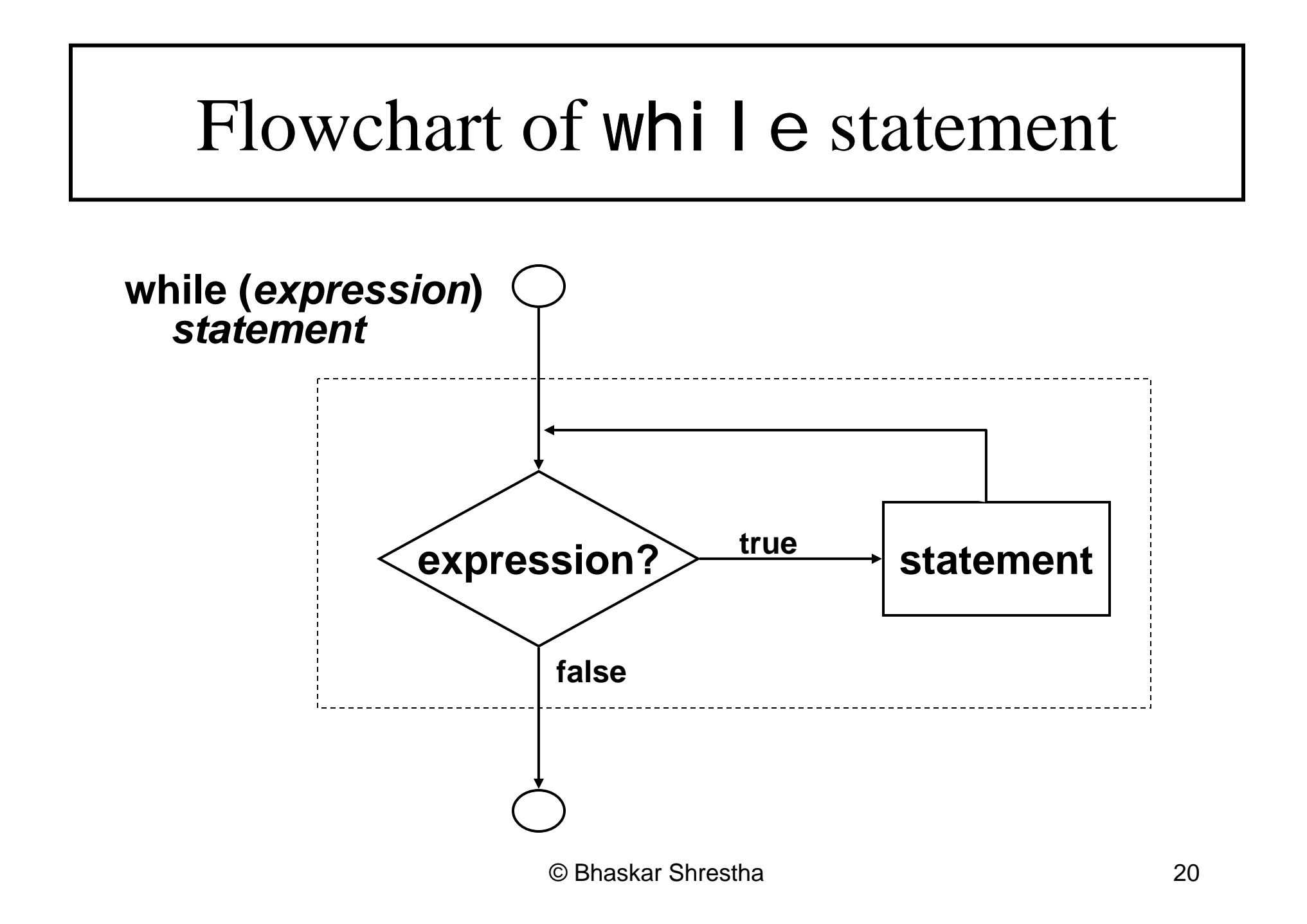

### The while statement

- As with i f, *expressi on* can be any valid C expression that produces a scalar value and statement can be simple or compound or may be a control statement
- The *statement* inside the while loop must include some feature that eventually alters the value of the *expression*, thus providing a stopping condition for the loop

```
/* Prints hello world 10 times */
counter = 1; \frac{1}{2} /* initialization */
while (counter \leq 10) /* repetition condition */
{
  printf("Hello World\n");
  ++counter; /* increment */
}
```
# More Examples

```
/* Prints digits 0 through 9 */
int digit = 0;
while (di git \leq 9){
  printf("%d\n", digit);
  ++digit;
}
/* Prints digits 9 through 0 */
int digit = 9;
while (di git >= 0){
  printf("%d\n", digit);
  --digit;
}
```

```
Example: Calculation of average grade
```

```
int grade, counter;
int total;
float average;
total = 0;
counter = 1;
while (counter \le 10)
\{printf("Enter grade: ");
    scanf("%d", &grade);
    total += grade;
    ++counter;
}
average = (float) total / 10;
printf("The average grade is %.2f\n", average);
```
# Sentinel-Controlled Repetition

- • Problem :
	- *Develop a class-averaging program that will process an arbitrary number of grades each time the program is run.*
	- Unknown number of students
	- How will the program know to end?
- • Use sentinel value
	- Also called signal value, dummy value, or flag value
	- Indicates "end of data entry."
	- Loop ends when user inputs the sentinel value
	- Sentinel value chosen so it cannot be confused with a regular input (such as -1 in this case)

#### Example: Calculation of average grade

```
\mathsf{pri}\ \mathsf{ntf}(\texttt{''No}\ \mathsf{grades}\ \mathsf{entered}\texttt{\textbackslash n''});total = 0;
counter = 0;
printf("Enter grade (-1 to stop): ");
scanf("%d", &grade);
while (grade != -1) {
     total + = grade;++counter;
     printf("Enter grade (-1 to stop): ");
     scanf("%d", &grade);
}
if (counter != 0) {
     average = (float) total / counter;
     printf("The average grade is %.2f\n", average);
}
else
```
### The for statement

- for (*expr1*; *expr2*; *expr3*) statement
- •First *expr1* is evaluated.
- •Then  $\epsilon$ *xpr2* is evaluated.
- • If expr2 is nonzero (*true*), then
	- $-$  statement is executed,
	- *expr3* is evaluated
	- control passes back to the beginning of the for loop again, except that evaluation of  $\epsilon x \rho r 1$  is skipped.
- •The process continues until  $expr2$  is zero (*false*), at which point control passes to next statement following the for statement

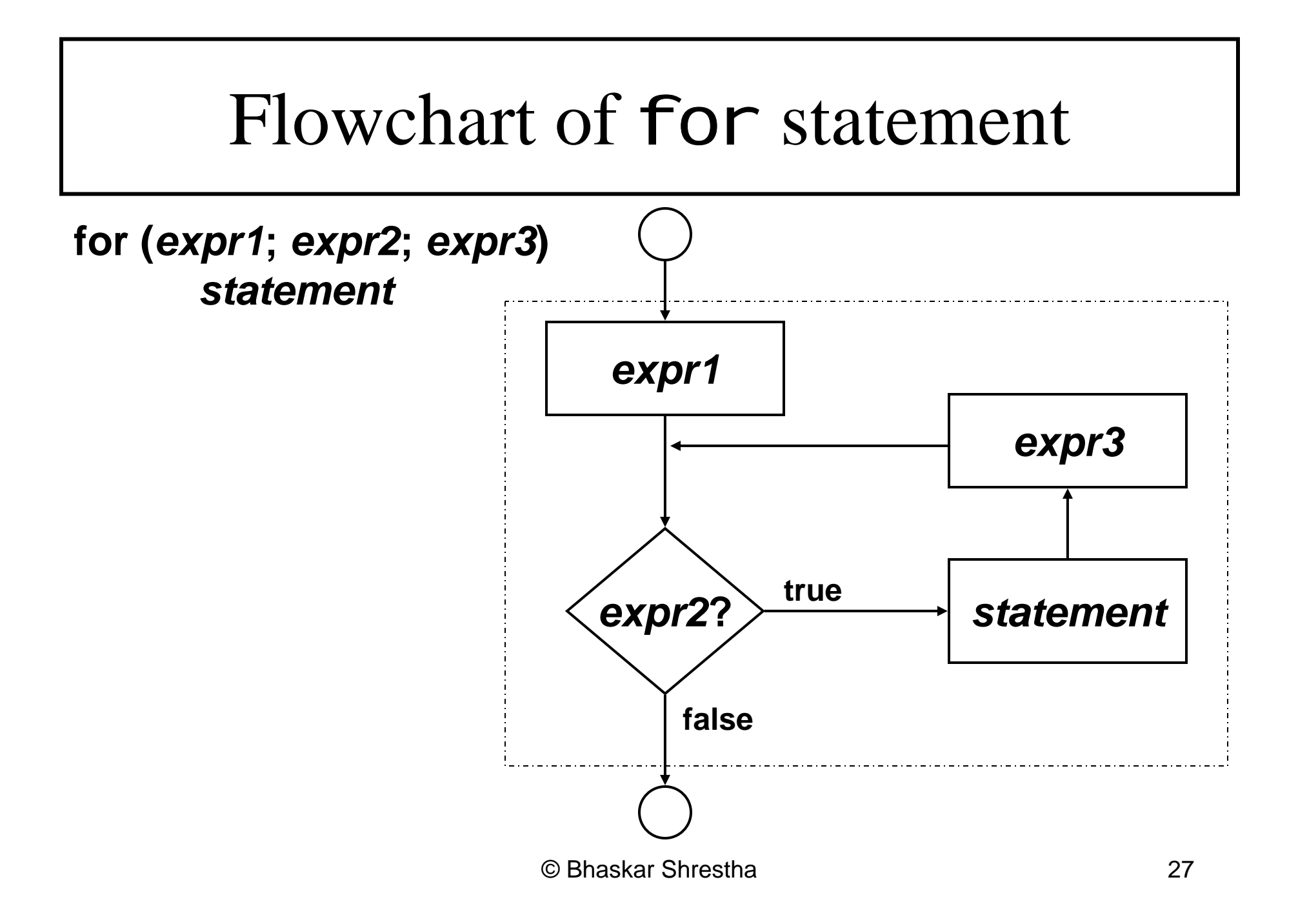

# The for statement

- Typically:
	- *expr1* is used to initialize the loop control variable and is an assignment expression
	- *expr2* is a logical expression and represents a condition that must be true for the loop to continue
	- *expr3* is used to alter the value of control variable and is often an increment/decrement or assignment expression
- for (counter = 1; counter <= 10; counter++) printf("Hello World\n");

### Examples

```
printf("The sum of first %d numbers is %d", n, sum);
\frac{7}{8} Prints digits 0 through 9 \frac{*}{4}for (digit = 0; digit \leq 9; digit++)
     printf("%d\n", digit);
\frac{7}{7} Prints digits 9 through 0 \frac{1}{7}for (digit = 0; digit \leq 9; digit--)
     printf("%d\n", digit);
/* Sum of first n natural numbers */scanf("%d", &n);
sum = 0;
for (counter = 1; counter \leq n; counter++)
   sum += counter;
```
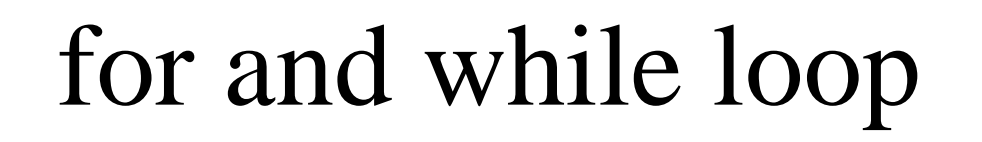

• Every for statement can be written in terms of while statement and vice versa

**for (***expr1***;** *expr2***;** *expr3***)** *statement*

```
expr1;
while (expr2)
{
  statementexpr3;
}
```
### The do-while statement

- Similar to the while statement but condition for repetition tested after the body of the loop is performed
- do

statementwhile  $(exp)$ ;

- First *statement* is executed, and *expr* is evaluated
- – If the value of expr is nonzero (*true*), then control passes back to the beginning of the do statement and process repeats itself
- – When expr is zero (*false*), control passes to next statement following the  $do$ -while statement

#### Flowchart of do-while statement

dostatementwhile (expr);

**Note that a semicolon is present after the closing parenthesis of the expression**

**Note that statement will always be executed at least once, since the test for repetition does not occur until the end of the first pass through the loop**

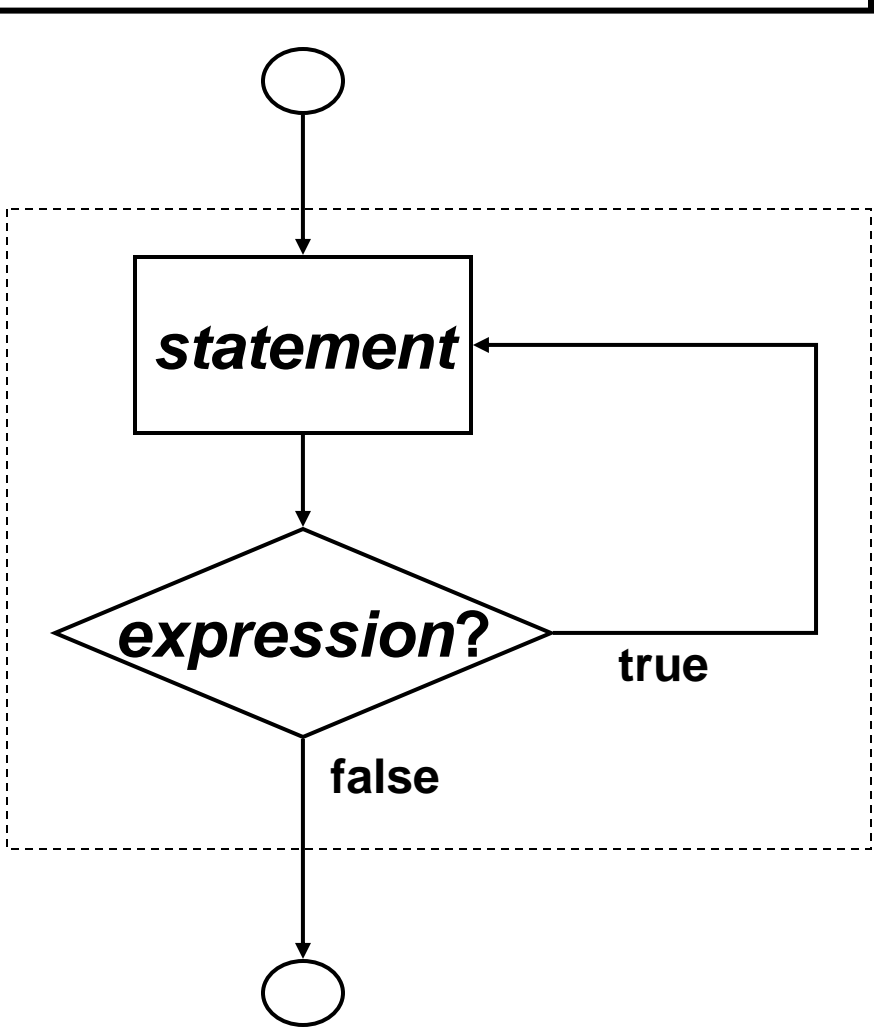

© Bhaskar Shrestha 32

### The do-while statement

• As with while,  $\epsilon x \rho r$  can be any valid C expression that produces a scalar value and *statement* can be simple or compound or may be a control statement

```
counter = 1;
do {
   printf("Hello World\n");
   counter++;
} while (counter \leq 10);
digit = 0;
do {
   printf("%d\n", digit);
   digit++;
 while (digit \leq 9);
```
# More Examples

• The do-while statement is most appropriate when the loop body must be executed at least once

```
/* Read a number that is between 1 and 99 */
\frac{1}{2} If not, reread the number \frac{1}{2}int n;
do{
     printf("Enter a number between 1 and 99: ");
     scanf("%d", &n);
} while (n < 1 || n > 99);
```
# On Loop Statements

- • Because of the features that are built into the forstatement, it is particularly well suited for loops in which the number of passes is known in advance
- •• while loops should be used when the no of times the statements inside the loop to be executed is not known in advance
- •Use do-while loop, when you want the loop body to execute at least once for the first time regardless of the outcome of condition

### Comma Operator in for statement

• Comma operator can be used for multiple initialization and multiple processing of loop control variables in a for statement

```
\frac{1}{2} sum of numbers from 1 to n \frac{1}{2}for (sum = 0, i = 1; i \le n; i++)sum + = i;
/*printing numbers from 1 to n, n to 1 */for (i = 1, j = n; i \le n; i++)printf("%2d %2d\n", i, j);
```
# The 3 expressions in for statement

- You can omit, any of the three expression of the for statement
	- –However, semicolons must be present
- If you omit first or third expression, nothing happens at the time of their evaluation
- If you omit second expression, it will assume the value 1  $(true)$  | int digit = 0;
	- for ( ; digit  $\leftarrow$  9 ; ) printf("%d\n", digit++);

#### The switch Multiple-Selection Statement

- **Switch** is a multiple branch selection statement, that successively tests the value of an expression against a list of integer or character constants
	- When a match is found, the statements associated with that constant are executed.
- • Useful when a variable or expression is tested for all the values it can assume and different actions are taken

```
switch (expression)
{
  case constant1:statement sequence 
    break; 
  case constant2:statement sequence 
    break;
   ...case constantn:statement sequence
    break; 
  defaul t:
    statement sequence
    break; 
]
```
## The switch statement

- •The *expression* must evaluate to an integer type
- •The value of *expression* is tested against the constants present in the case labels
- When a match is found, the *statement sequence*, if present, associated with that case is executed until the break statement or the end of the switch statement is reached
- •The statement sequence following defaul t label is executed if no matches are found
	- The default label is optional, and if it is not present, no action takes place if all matches fail

# Examples

```
choice = getchar();
switch (choice)
\{case 'r':printf("RED");
       break;
case 'w':printf("WHITE");
       break;
case 'b':printf("BLUE");
       break;
default:
       printf("Unknown");
}
                              scanf("%d", &n);
                              switch (n) {
                              case 1:case 2:printf("1 or 2");
                                 break;
                              case 3:case 4:printf("3 or 4");
                              case 5:case 6:printf("5 or 6?");
                                 printf("or may be 3 or 4");
                              default:
                                 break;
                              }
```
# Things to remember with switch

- A switch statement can only be used to test for equality of an expression
	- –You cannot use relational or logical expression like in if
- •• switch expression must evaluate to an integral value
- •No two case constants can be same
- $\bullet$  Omission of a break statement causes execution to go to next case label
- $\bullet$ The statement sequence after the defaul t label is executed when no case constants matches the expression value

# Nested Control Statements

- Loops, like while, for statements, can be nested, one within another
	- – The inner and outer loops need not be generated by same type of control structure
	- – It is essential, however, that one loop be completely embedded within the other—there can be no overlap
	- –Each loop must be controlled by a different index
- Nested control statements can also involve both loops and if – else statements
	- –Thus, a loop can be nested within an  $i \, f - e$ l se statement, and an if – else statement can be nested within a loop

# Examples (if nested inside loops)

```
/*Print numbers between 1 to n that are divisible by 3 or 5*/scanf("%d", &n);
```

```
for (i = 1; i \le n; i++)
```

```
if (i\%3 == 0 \mid | i\%5 == 0)printf("%d\n",i);
```

```
/*count no of characters, excluding spaces in a line of text*/
char ch;
unsigned numchars = 0;
ch = getchar();
while (ch != ' \n' ) {
   if (ch != ' ' || ch != '\t')
      numchars++;
   ch = getchar();
}
printf("Number of characters is %u\n", numchars);
```
### Examples (if-else nested inside loops)

```
int numalpha, numother;
char ch;
numal pha=numother=0;
ch = getchar();
while (ch != '\n') {
  if (ch>=' A' && ch<=' Z' || ch == 'a' && ch == 'z')numal pha++;elsenumother++;
  ch = getchar();
}
printf("Alphabets: %d, Other: %d", numalpha, numother);
```
### Nested for loops

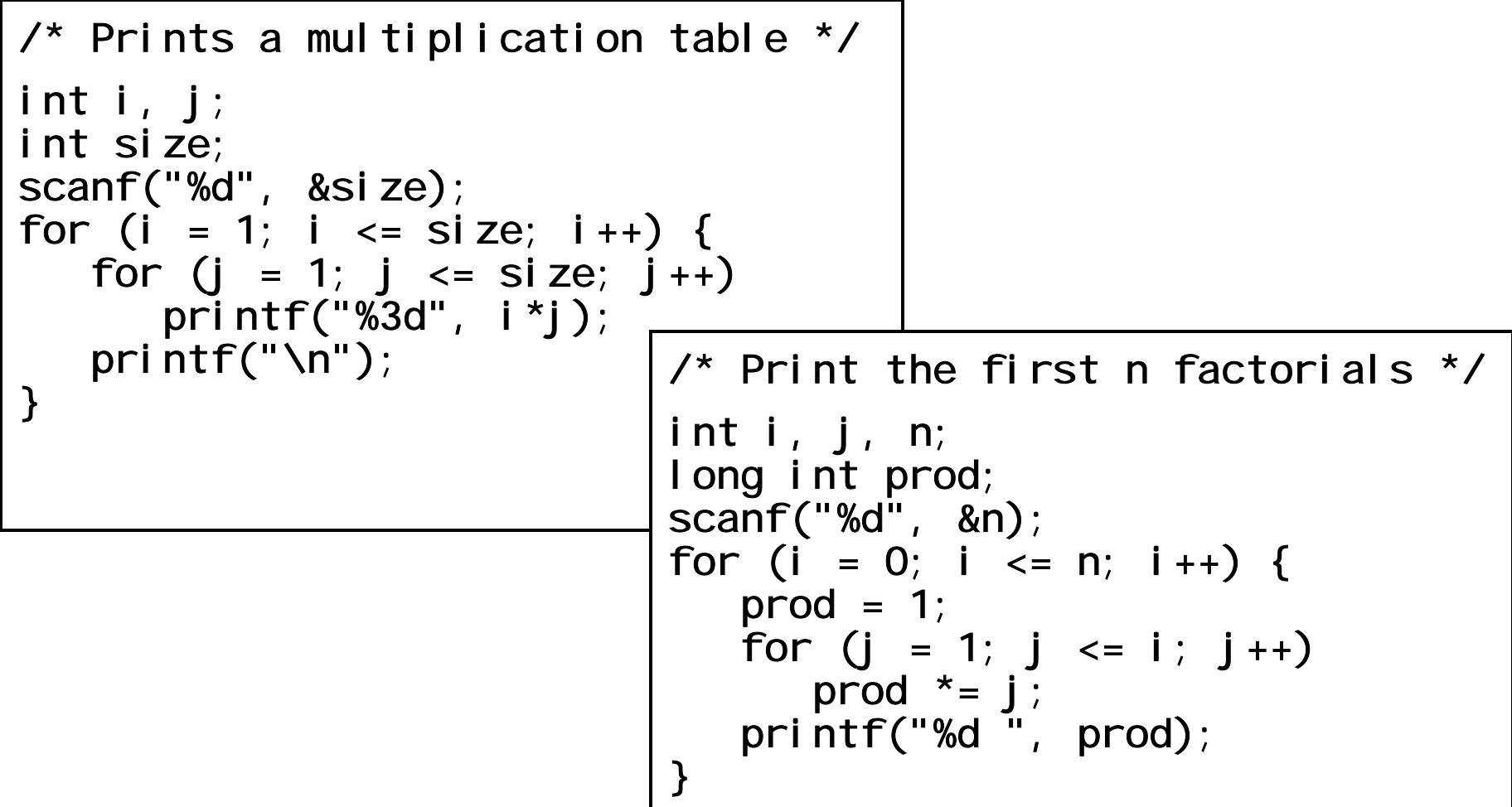

#### Nested loops

```
printf("Total lines: %d, Average: %.2f\n", numlines, avg);
/* average number of characters per line */
char ch;
int numchars, total chars, numlines;
float avg;
total chars = numlines = 0;
do {
      numchars = 0;
      ch = getchar();
      while (ch != ' \n' ) {
             numchars++;
             ch = getchar();
       }
       total chars += numchars;
      if (numchars > 0)
             numl i nes++;
} while (numchars > 0);
avg = (float) total chars/numlines;
```
# The break statement

- The break statement is used to exit from a while, for, do-while or switch structure
- •It can only be used inside the body of a for, while, do while, or switch statement
- The break statement is written simply as break;

without any embedded expressions or statements.

• Program execution continues with the first statement after the structure

## Use of break

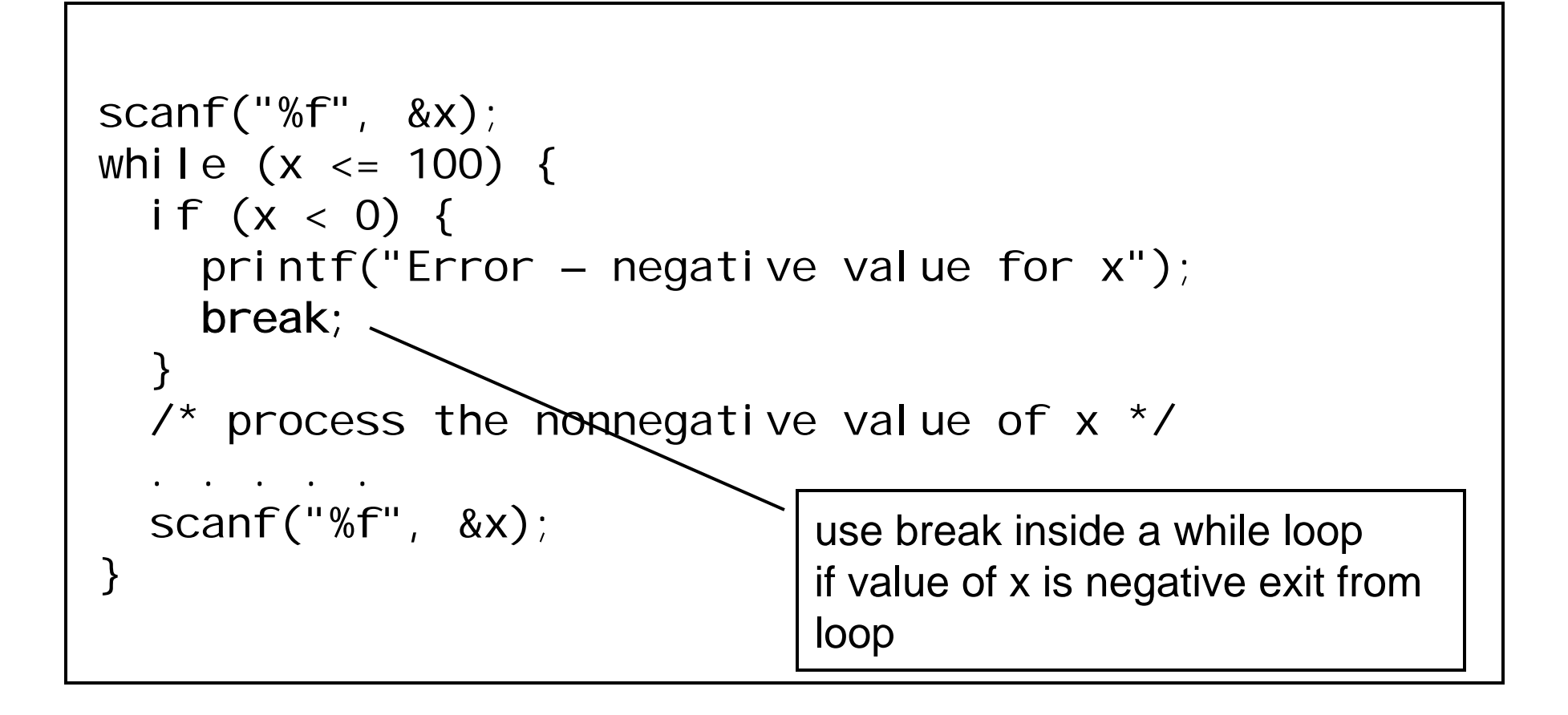

# break inside nested loops

• If a break statement is used inside nested while, do – while, for or switch statements, it will cause a transfer of control out of inner enclosing structure

```
for (count = 0; count <= n; ++count)
\{. . . . . while (c = getchar() != ' \n' ){
          if (c = ' *') break;
          . . . . . }
}
```
# The continue statement

- •Skips the remaining statements in the body of a while, for or do-while structure
	- –Proceeds with the next iteration of the loop
- The continue statement can be included within a while,  $a$  do – while or a for statement
- It is written simply as continue; without any embedded statements or expressions
- continue inside while and do-while
	- – Loop-continuation test is evaluated immediately after the continue statement is executed

# The continue statement

#### • continue inside for

– increment expression is executed, then the loop-continuation test is evaluated

```
do {
     scanf("%f", &x);
     if (x < 0) {
          printf("ERROR – NEGATIVE VALUE FOR X");
          continue;
     };
     \prime^* process the nonnegative value of x \prime\prime. . . . . } while (x \le 100);
```
# The goto statement

- •The goto statement is used to alter the normal sequence of program execution by transferring control to some other part of the current function
- • The goto statement is written as goto label;

where *I abel* is an identifier that is used to label the target statement to which control will be transferred

• Control may be transferred to any other statement within the current function

# The goto statement

- The target statement will appear as label: statement
- Each label statement within the current function must have a unique name
- •The use of goto should be avoided
- $\bullet$  However, goto can helpful when you want to exit from a doubly nested loop
	- This can be done with two  $\mathbf i$   $\mathsf F\text{-}$  break statements, though this would be awkward

# Example

```
scanf("%d", &x);
while (x \le 100) {
   ...for (i = x - 4; i < x + 4; i++)...if ( (i + x) % 10 == 0)
        goto errorcheck;
     ...
   }
   ...}
...errorcheck:printf("ERROR");
...
```